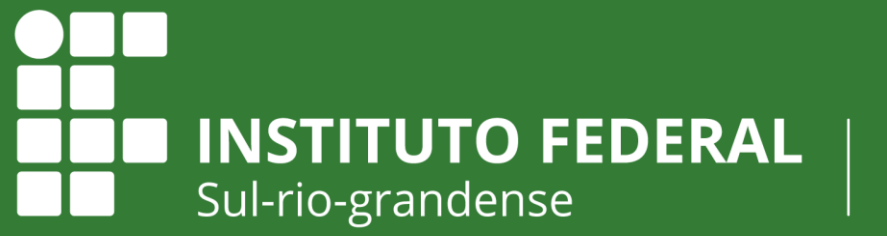

Câmpus Sapucaia do Sul

### **LÓGICA MATEMÁTICA**

**Prof. Dr. Alex Mulattieri Suarez Orozco**

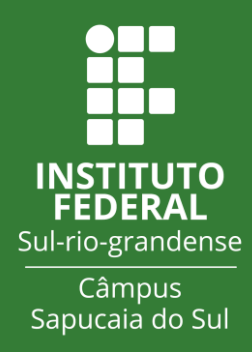

#### Introdução

- A lógica matemática é a base do pensamento computacional
	- Ou seja, como o computador realiza tarefas.
- A linguagem falada (português, espanhol, inglês, etc.) possui ambiguidades.
	- Ex: Eu tenho duas mangas (mangas de camisa ou frutas)?
- O computador não consegue distinguir ambiguidades sozinho.
	- Ao programar um computador, não pode haver ambiguidades.

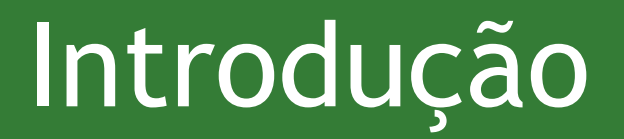

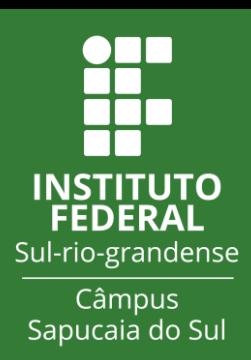

- A lógica é a ferramenta fundamental para programarmos um computador de forma não ambígua.
- O estudo da lógica é o estudo dos métodos e princípios usados para distinguir o raciocínio correto do incorreto.

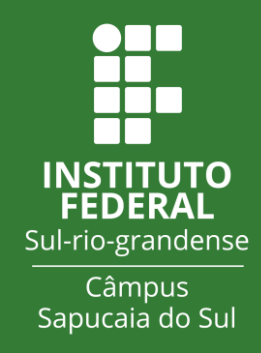

#### Introdução

- A lógica surgiu na Grécia, no século 4 antes de cristo.
- O pai da lógica foi Aristóteles.
- Aristóteles se preocupou com as formas de raciocínio, onde a partir de conhecimentos considerados verdadeiros, permitiam obter novos conhecimentos.

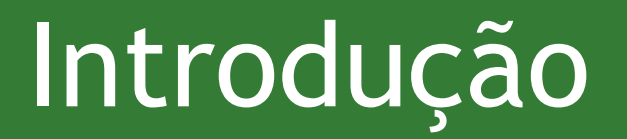

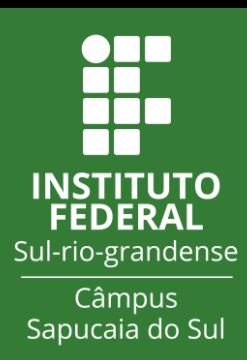

- A lógica se encarrega de formular leis gerais de encadeamentos de conceitos e juízos, que levam à descoberta de novas verdades.
- Essa forma de encadeamento é chamada de argumento.
- As afirmações envolvidas são chamadas de proposições.

#### Introdução

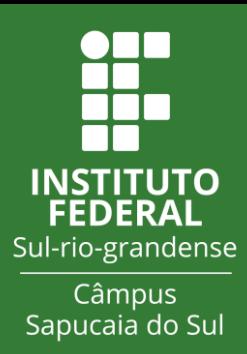

- Quando tomamos como verdadeiras certo número de afirmações iniciais e a partir daí, usando argumentos logicamente válidos, começamos a deduzir outras afirmações, construímos uma teoria.
- A lógica também consiste no exame e na análise dos métodos incorretos do raciocínio, ou seja as falácias.
- O estudo de lógica proporciona, através da aplicação de algumas técnicas, determinar a correção ou incorreção de todos os raciocínios.

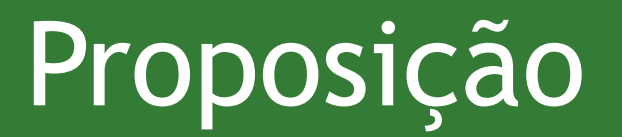

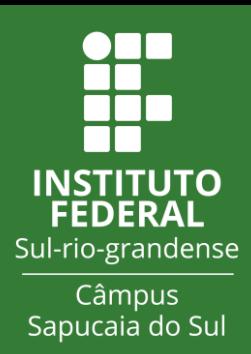

- No estudo da lógica matemática, o conceito mais básico é o de Proposição, que vem do verbo propor, ou seja, significa submeter à apreciação.
- Uma proposição também é vista como uma sentença e pode ser descrita em uma linguagem.
- Uma proposição é uma declaração afirmativa à qual se pode associar um valor verdadeiro ou falso.
	- Uma proposição não pode ser verdadeira e falsa ao mesmo tempo.

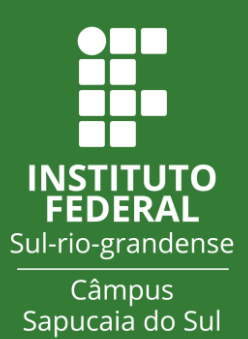

- Exemplos:
	- O Brasil fica na América. (proposição verdadeira)
	- A lua é de queijo. (proposição falsa)
- A proposição é o elemento básico a partir do qual os argumentos são construídos, sendo também o principal objeto de estudo na lógica proposicional.

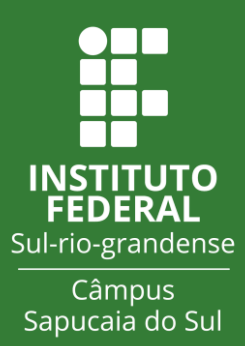

# A proposição "Esta frase é falsa." é verdadeira ou falsa??

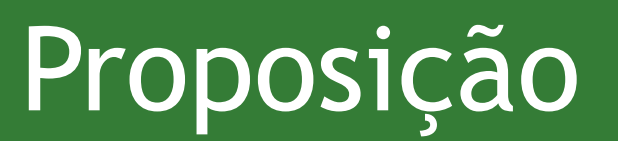

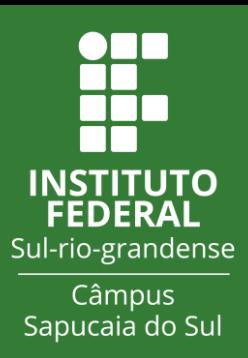

- Se proposição for verdadeira, significa que, pelo que a frase afirma, a proposição deveria ser falsa.
- Se a proposição for falsa, significa que o que a frase afirma não é verdade, então a proposição deveria ser verdadeira.
- Isso é chamado de contradição, ou paradoxo.

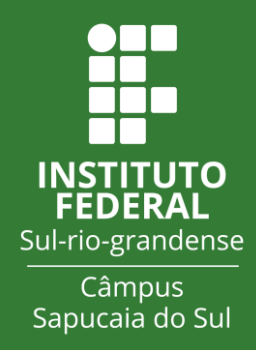

- Uma proposição simples normalmente é formada por:
	- Um sujeito;
	- Um verbo;
	- E seus complementos.
- Além disso, uma proposição simples possui uma representação lógica (ou valor lógico):
	- Verdadeiro (V)
	- Falso (F)

- Exemplos:
	- A lua é um satélite da Terra.
	- Sócrates é um homem.
	- Eu estudo Lógica.
	- Todos os homens são mortais.
- Geralmente a representação lógica de uma proposição está alinhada com a sua representação lógica no mundo real, mas não é obrigatório.

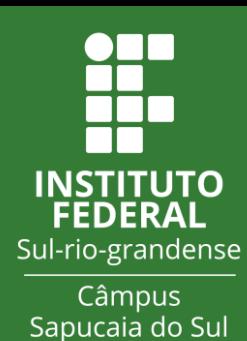

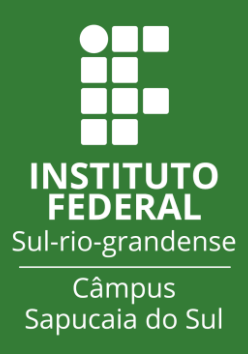

- Uma proposição deve ser sempre uma sentença afirmativa.
	- $(V$  ou F)
- Uma sentença interrogativa não é uma proposição.
	- Ex: Paulo foi a feira?
- Uma sentença exclamativa não é uma proposição.
	- Ex: Como você é inteligente!

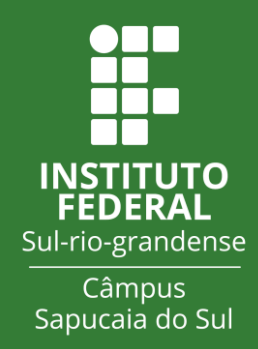

- Uma sentença imperativa não é uma proposição.
	- Ex: Faça todos os exercícios agora.
- Uma sentença ambígua não é uma proposição.
	- Ex: Eu encontrei Maria com uma camisa amarela.
	- Eu ou a Maria estava com a camisa amarela??
- Uma sentença pode ser representada simbolicamente.
	- Ex:  $4 + 5 = 9$

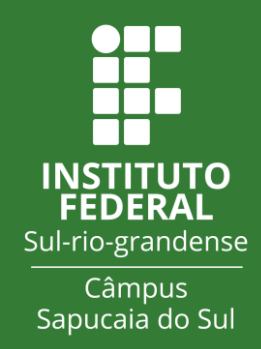

- Uma sentença imperativa não é uma proposição.
	- Ex: Faça todos os exercícios agora.
- Uma sentença ambígua não é uma proposição.
	- Ex: Eu encontrei Maria com uma camisa amarela.
	- Eu ou a Maria estava com a camisa amarela??

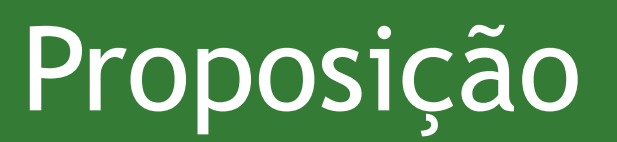

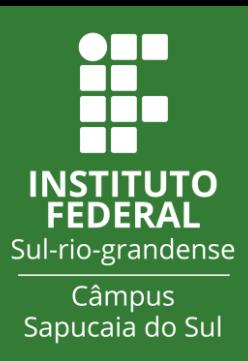

- Podemos representar uma proposição por uma notação simbólica.
	- Normalmente com uma letra. Não é obrigatório ser só uma letra.
- Ex:
	- O Remor é professor. (r)
	- O Carro é Rosa. (c)

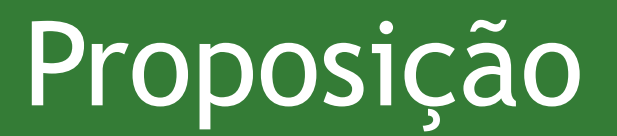

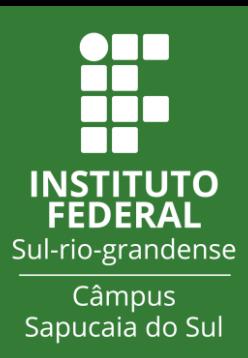

- Se colocarmos a mesma letra (r) para as duas proposições, não podemos distinguir.
- Se quisermos representar com a mesma letra, poderíamos representar cada proposição por um conjunto de letras:
	- O Remor é professor. (Re), (Rp), etc.
	- O Carro é Rosa. (Ro), (Rc), (Rs), etc.

#### Operações Lógicas

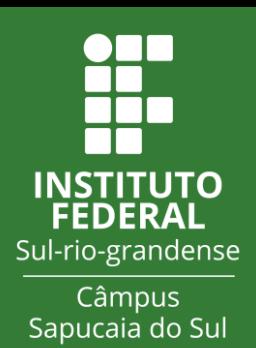

- As proposições podem ser simples ou compostas.
	- Exemplos de proposições simples:
		- p: O carro é azul.
		- q: João é motorista.
- Quando combinamos as proposições simples, formamos uma proposição composta.
	- Exemplo:
		- O carro é azul e João é motorista.

#### Operações Lógicas

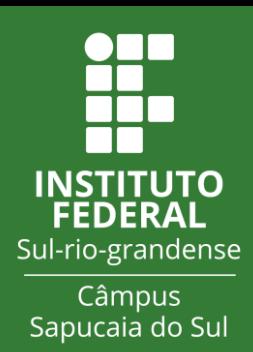

- Dessa forma, podemos realizar cálculos envolvendo as proposições.
- Esses cálculos vão resultar em V ou F.
- Para isso usamos conectivos lógicos:
	- Negação
	- Conjunção
	- Disjunção
	- Condicional
	- Bi-condicional

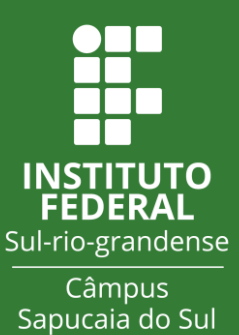

- Negação (símbolo ~ ou ¬).
- Representado pelos termos NÃO, NÃO É VERDADE QUE, NEM, É FALSO QUE.
- A negação inverte o valor lógico de uma proposição ou de uma expressão lógica (formada por proposições e operações lógicas).

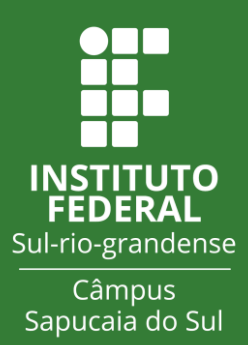

- Se utiliza uma tabela verdade para representar as possibilidades de resultados da operação lógica.
	- Ex: p: Paulo comeu arroz.
- A negação de p (ou seja, ~p) se representa por uma tabela verdade.
- Inicialmente se faz uma tabela com a proposição na primeira linha, e nas linhas seguintes se insere todos os possíveis valores lógicos que essa proposição pode assumir.

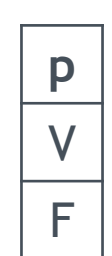

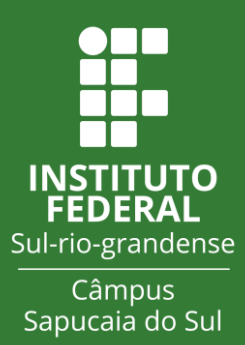

• Em seguida, se insere uma nova coluna na tabela, à direita, com a proposição representada com a negação.

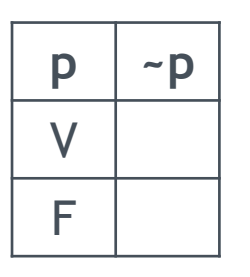

• Por fim, se insere o resultado da operação lógica nas células em branco

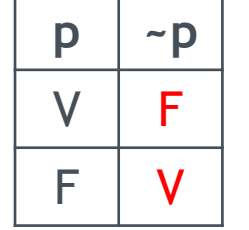

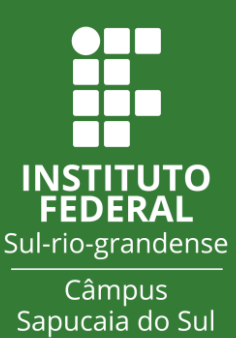

- Ex:
	- p: Paulo comeu arroz.
	- Se p é verdadeiro, ~p é falso.
	- Se p é falso, ~p é verdadeiro.
- Sempre defina a proposição, para depois aplicar a operação lógica.
	- Ex: m: Maria não toma leite.
	- A negação de m (~m) fica: Maria toma leite.

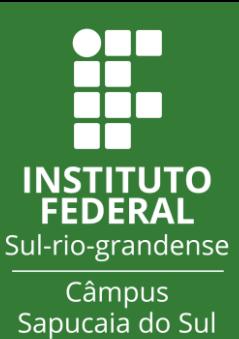

- Símbolo ^
- Representado pelos termos E, MAS.
- Une duas proposições ou expressões lógicas.
- Ex:
	- p: Paulo comeu arroz.
	- q: Química é legal.
	- p ^ q: Paulo comeu arroz e química é legal.

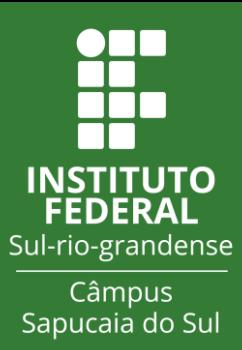

- Tabela verdade:
	- Passo 1: Cria uma tabela com as proposições na primeira linha e a combinação dos possíveis valores lógicos dessas proposições nas linhas seguintes:

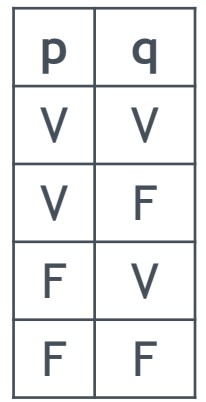

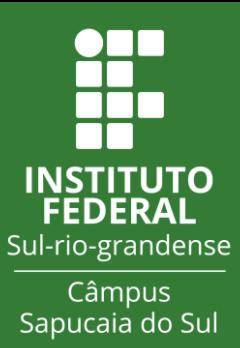

- Tabela verdade:
	- Passo 2: Insere uma nova coluna, à direita, com a operação.

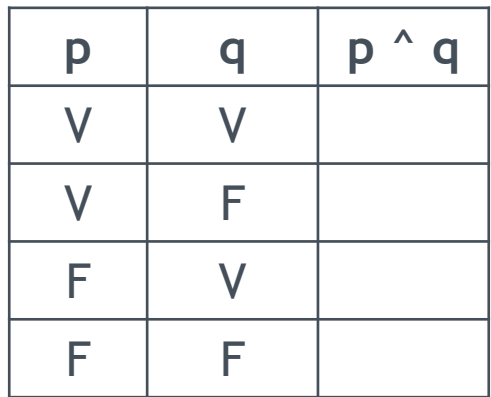

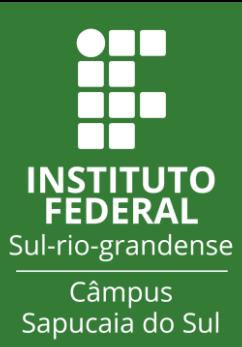

- Tabela verdade:
	- Passo 3: Aplica a regra da operação.
	- Regra do ^: O resultado é verdadeiro somente quando as proposições são verdadeiras, caso contrário, o resultado é falso.

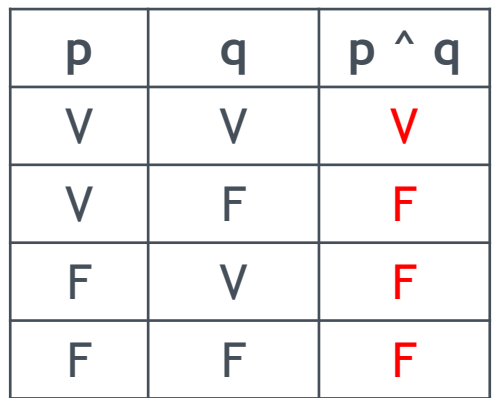

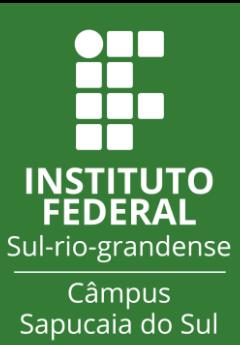

- Exemplos:
	- a: Ana tomou café.
	- b: Bruno faltou a aula hoje.
	- Considerando que  $a = V$ ,  $b = F$ , qual o resultado lógico de a  $\wedge$  b?

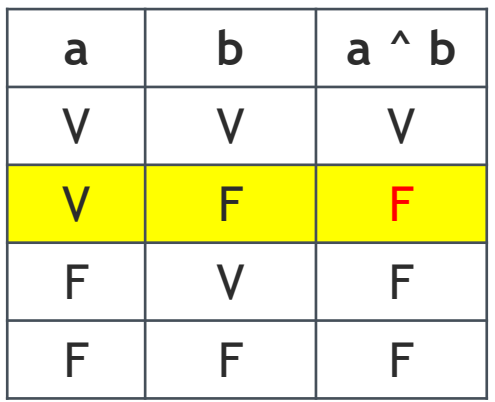

• Resposta: F

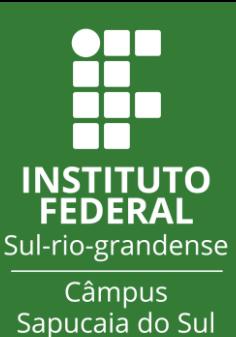

- Símbolo v
- Representado pelos termos OU.
- Une duas proposições ou expressões lógicas.
- Ex:
	- p: Paulo comeu arroz.
	- q: Química é legal.
	- p v q: Paulo comeu arroz ou química é legal.

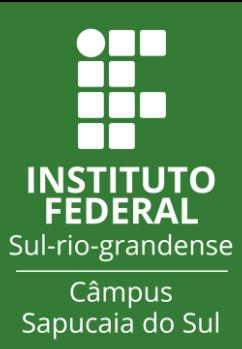

- Tabela verdade:
	- Passo 1: Cria uma tabela com as proposições na primeira linha e a combinação dos possíveis valores lógicos dessas proposições nas linhas seguintes:

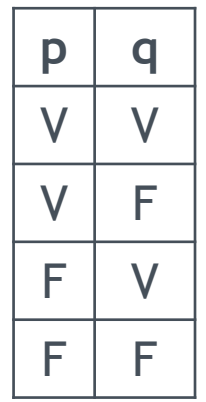

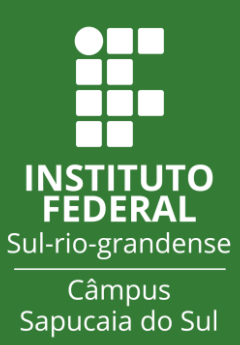

- Tabela verdade:
	- Passo 2: Insere uma nova coluna, à direita, com a operação.

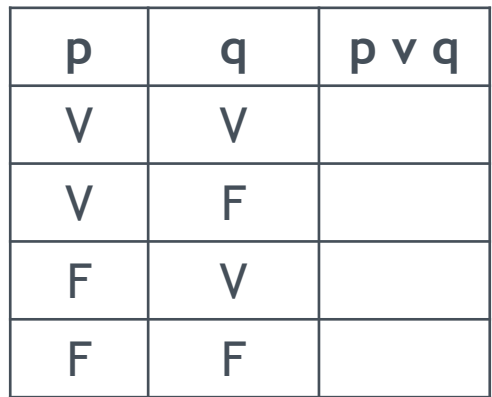

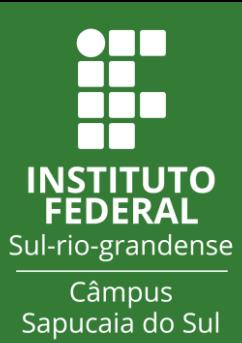

- Tabela verdade:
	- Passo 3: Aplica a regra da operação.
	- Regra do v: O resultado é falso somente quando as proposições são falsas, caso contrário, o resultado é verdadeiro.

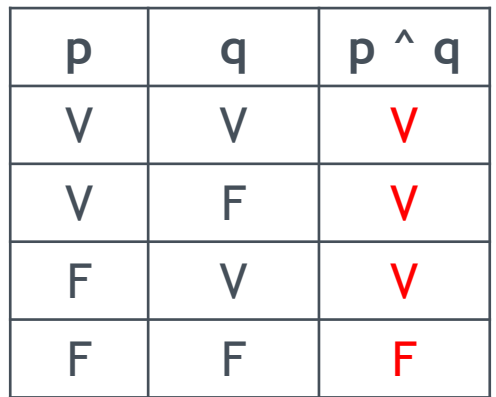

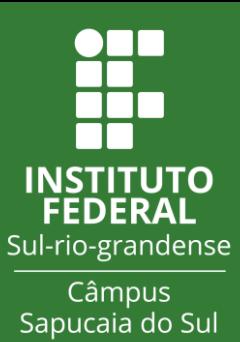

- Exemplos:
	- a: Ana tomou café.
	- b: Bruno faltou a aula hoje.
	- Considerando que  $a = F$ ,  $b = V$ , qual o resultado lógico de a v b?

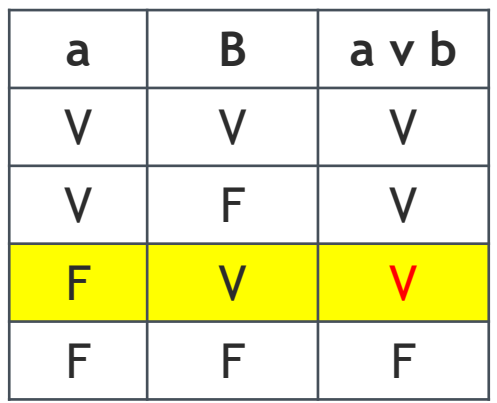

• Resposta: V

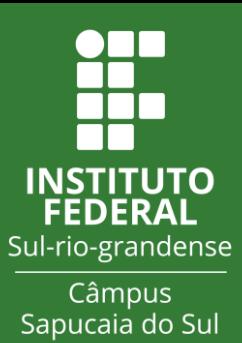

- Símbolos  $\rightarrow$ , -> (seta para a direita)
- Representado pelos termos Se ..., Então ...
- Une duas proposições ou expressões lógicas, numa relação de antecedente e consequente, ou de implicação.
- Ex:
	- p: Paulo comeu arroz.
	- q: Química é legal.
	- p -> q: Se Paulo comeu arroz, então química é legal.
	- $p =$  antecedente;  $q =$  consequente;  $p$ -> $q =$  p implica em q.

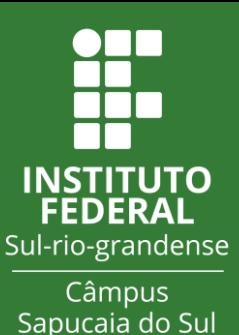

- Pode se dizer que:
	- p é condição **suficiente** para q
	- q é condição **necessária** para p.
- A condicional não afirma que o consequente é consequência do antecessor!!!!
- A condicional somente afirma que existem uma relação entre os valores lógicos do antecessor e o consequente.

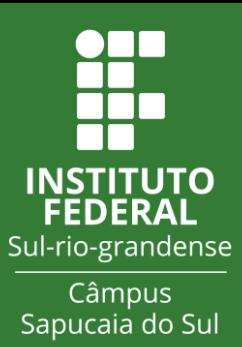

- Tabela verdade:
	- Passo 1: Cria uma tabela com as proposições na primeira linha e a combinação dos possíveis valores lógicos dessas proposições nas linhas seguintes:

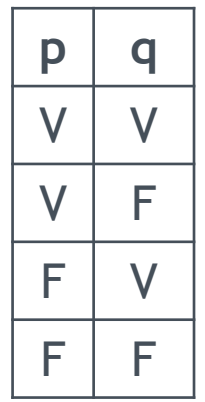

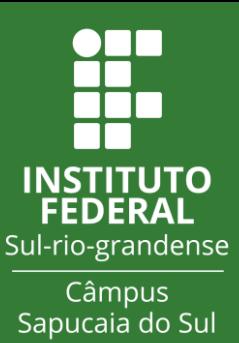

- Tabela verdade:
	- Passo 2: Insere uma nova coluna, à direita, com a operação.

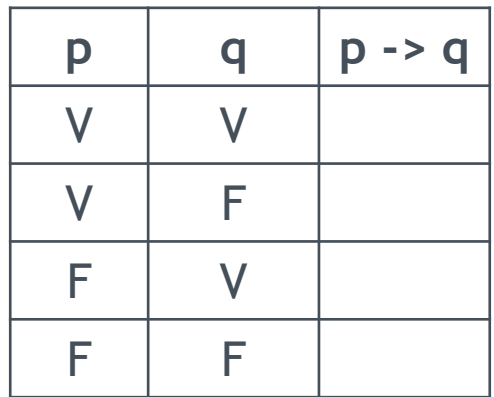

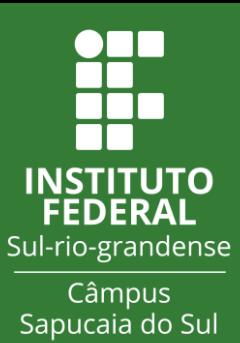

- Tabela verdade:
	- Passo 3: Aplica a regra da operação.
	- Regra do v: O resultado é falso somente quando as causa é verdadeira e a consequência é falsa, caso contrário, o resultado é verdadeiro.

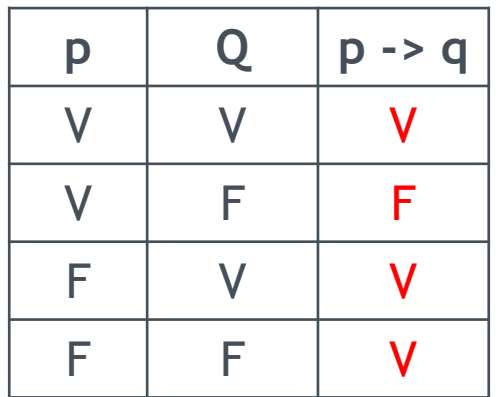

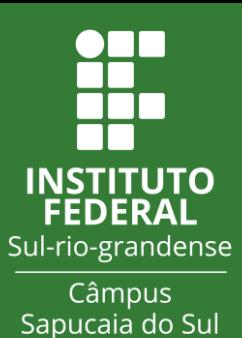

- Exemplos:
	- a: Ana tomou café.
	- b: Bruno faltou a aula hoje.
	- Considerando que  $a = F$ ,  $b = F$ , qual o resultado lógico de  $a \rightarrow b$ ?

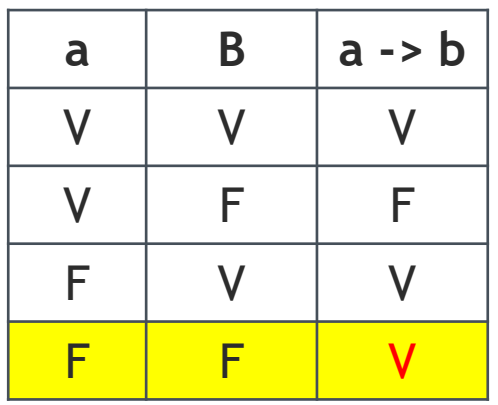

• Resposta: V

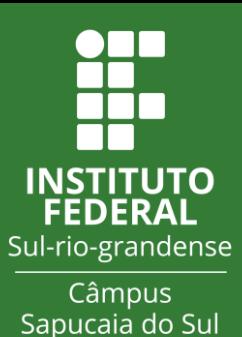

- Exemplos:
	- x: Eu nasci em Porto Alegre.
	- y: Eu sou gaúcho.
		- $V > V = V$ 
			- Se eu nasci em Porto Alegre, então sou gaúcho. (OK)
		- $\bullet$  V -> F = F
			- Se eu nasci em Porto Alegre, então não sou gaúcho. (Tem como?)
		- $\bullet$  F -> V = V
			- Se eu não nasci em Porto Alegre, então sou gaúcho. (OK, nasci em Canoas)
		- $F \rightarrow F = V$ 
			- Se eu não nasci em Porto Alegre, então não sou gaúcho. (OK, nasci em Manaus)

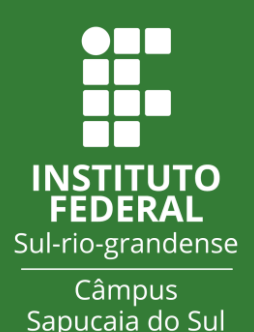

- Símbolos  $\leftrightarrow$ , <-> (setas para os dois lados)
- Representado pelos termos SE E SOMENTE SE, UNICAMENTE SE, EXCETO SE.
- Une duas proposições ou expressões lógicas, numa relação de bi-implicação, ou seja, a conjunção de duas implicações.
- Ex:
	- p: Paulo comeu arroz.
	- q: Química é legal.
	- p <-> q: Paulo comeu arroz, se e somente se química é legal.
	- $p \iff q = (p \Rightarrow q)$   $\land$   $(q \Rightarrow p)$

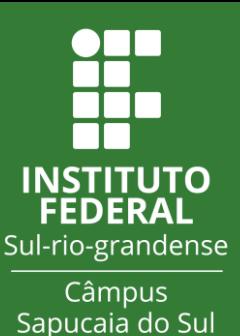

- Pode se dizer que:
	- p é condição **suficiente e necessária** para q
	- q é condição **suficiente e necessária** para p.

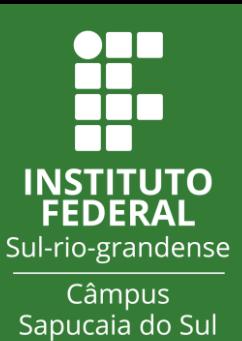

- Tabela verdade:
	- Passo 1: Cria uma tabela com as proposições na primeira linha e a combinação dos possíveis valores lógicos dessas proposições nas linhas seguintes:

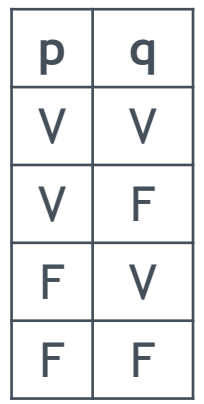

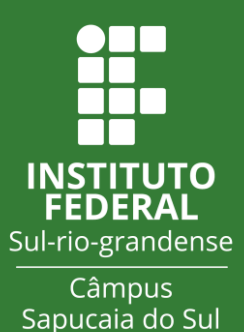

- Tabela verdade:
	- Passo 2: Insere uma nova coluna, à direita, com a operação.

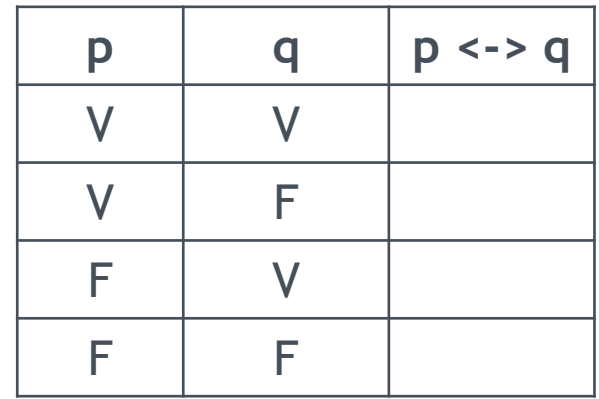

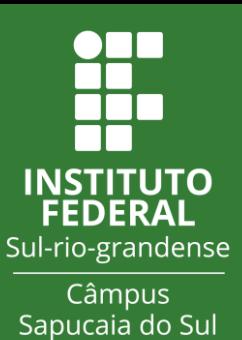

- Tabela verdade:
	- Passo 3: Aplica a regra da operação.
	- Regra do v: O resultado é verdadeiro quando ambos são verdadeiros ou ambos são falsos. Caso somente uma proposição ou expressão seja verdadeira, o resultado final é falso.

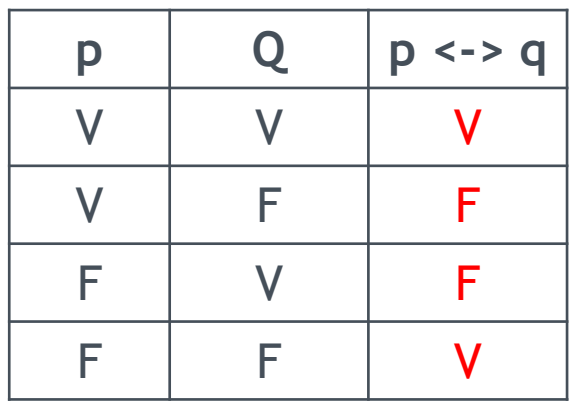

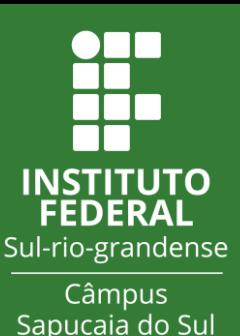

- Exemplos:
	- a: Ana tomou café.
	- b: Bruno faltou a aula hoje.
	- Considerando que  $a = F$ ,  $b = F$ , qual o resultado lógico de  $a \le b$ ?

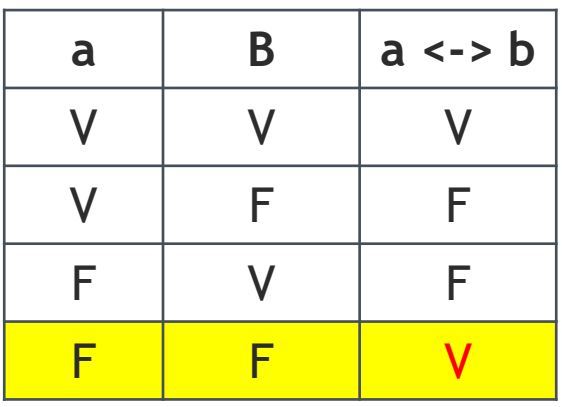

• Resposta: V

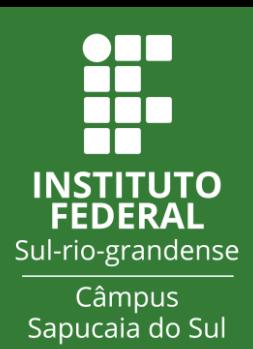

- Existem várias operações numa mesma expressão lógica.
	- Ex:  $a \rightarrow b$   $\hat{c}$
- Qual operação deve ser realizada primeiro??
- Precedência:
	- 1. Negação (~)
	- 2. Conjunção (^) e Disjunção (v)
	- 3. Condicional (->)
	- 4. Bicondicional (<->)

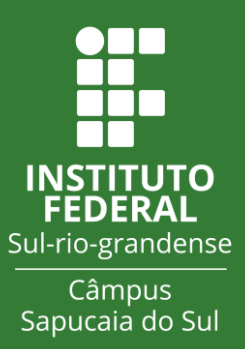

- Essa ordem de precedência indica que:
	- A operação de negação é a primeira a ser executada;
	- em seguida, as operações de conjunção e disjunção na ordem em que estiverem dispostas;
	- depois deve ser executada a operação de condicionamento;
	- Por fim, a de bicondicionamento.

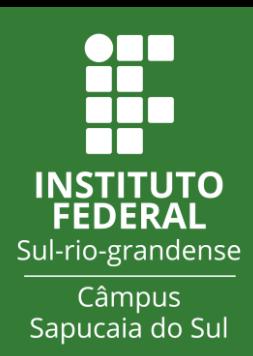

- Passo a passo para realizar a precedência de operadores:
	- Passo 1. Percorra a expressão da esquerda para a direita, executando as operações de negação, na ordem em que aparecerem.
	- Passo 2. Percorra novamente a expressão, da esquerda para a direita, executando as operações de conjunção e disjunção, na ordem em que aparecerem.
	- Passo 3. Percorra outra vez a expressão, da esquerda para a direita, executando desta vez as operações de condicionamento, na ordem em que aparecerem.
	- Passo 4. Percorra uma última vez a expressão, da esquerda para a direita, executando as operações de bicondicionamento, na ordem em que aparecerem.

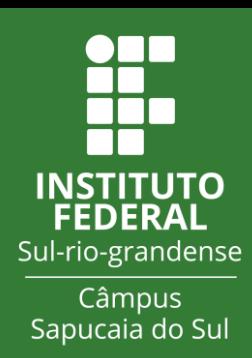

- Passo a passo para realizar a precedência de operadores:
	- Passo 1. Percorra a expressão da esquerda para a direita, executando as operações de negação, na ordem em que aparecerem.
	- Passo 2. Percorra novamente a expressão, da esquerda para a direita, executando as operações de conjunção e disjunção, na ordem em que aparecerem.
	- Passo 3. Percorra outra vez a expressão, da esquerda para a direita, executando desta vez as operações de condicionamento, na ordem em que aparecerem.
	- Passo 4. Percorra uma última vez a expressão, da esquerda para a direita, executando as operações de bicondicionamento, na ordem em que aparecerem.

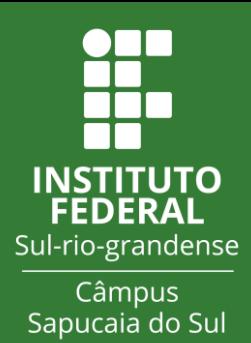

- Exemplo:  $P^{\wedge}$  -Q -> R v S
	- Primeiro resolve ~Q (vou representar por solução 1),
	- Depois resolve P $^{\wedge}$  -Q (solução 2),
	- Em seguida resolve R v S (solução 3),
	- Por fim resolve o resultado final. (solução 2 -> solução 3)

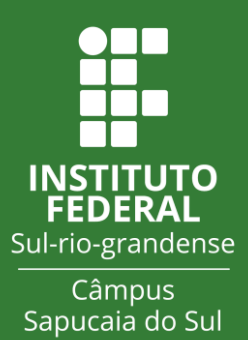

- Para facilitar, usa-se parênteses.
	- $(P^{\wedge}(-Q)) \rightarrow (R \vee S)$
	- $(P^{\wedge}Q)$  ->  $(R \vee S)$
	- Primeiro se resolve os parênteses mais internos, mantendo o passo a passo.
	- Quando existir uma negação na frente de um parênteses, nega-se o resultado final do que está dentro do parênteses.
	- Exemplo:  $\sim(A \land B)$ 
		- Se A = V e B = V, o resultado de  $\sim$ (A  $\land$  B) será  $\sim$ (V), portanto o resultado final da expressão será F.

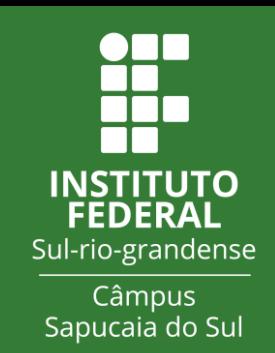

- Exemplo:  $P^{\wedge}$  ~Q -> R
	- Tabela verdade:
		- Passo 1: Montar a tabela verdade das proposições simples.
			- Dica 1 : Número de linhas da tabela =  $1 + 2$ <sup>(número de proposições)</sup>
				- No exemplo temos 3 proposições simples, logo teremos 1  $+ 2<sup>3</sup> = 1 + 8 = 9$  linhas.

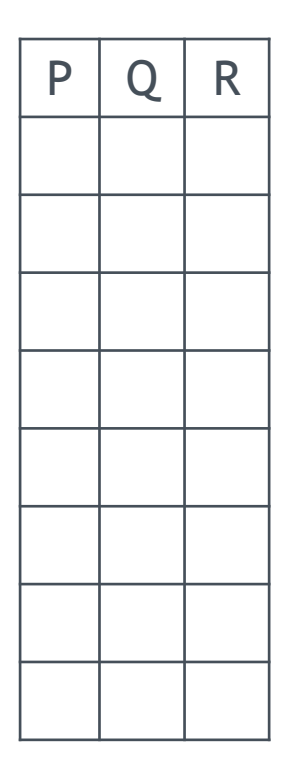

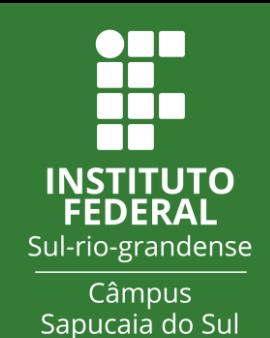

- Dica 2: Contando da direita para a esquerda:
	- 1<sup>ª</sup> coluna 1 V e 1 F, repete até o fim das linhas;
	- 2<sup>ª</sup> coluna 2 Vs e 2 Fs, repete até o fim das linhas;
	- 3<sup>ª</sup> coluna 4 Vs e 4 Fs, repete até o fim das linhas;
	- Ou seja, o número de Vs e Fs em sequência é:

2 (número da coluna - 1)

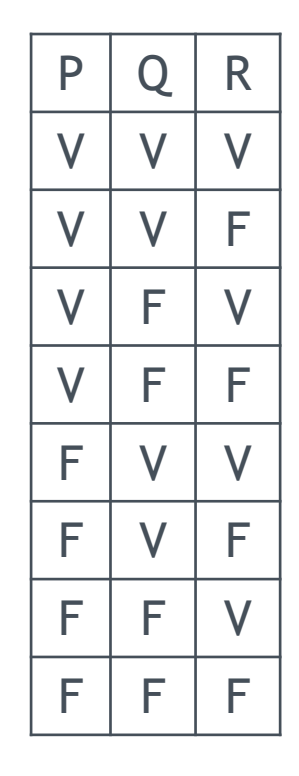

- STITUTO Sul-rio-grandense Câmpus Sapucaia do Sul
- Passo 2: Incluir uma coluna, à direita, para cada operação a ser realizada, na ordem de solução.
- Dica: Quando a expressão lógica ficar muito grande, coloca-se um apelido na coluna respectiva à operação composta.
- PRECISA INDICAR O QUE ESTÁ SENDO APELIDADO!!!

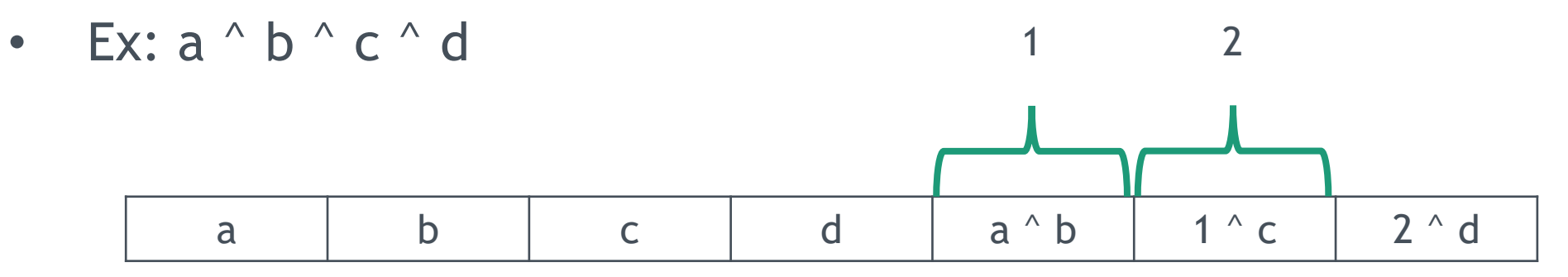

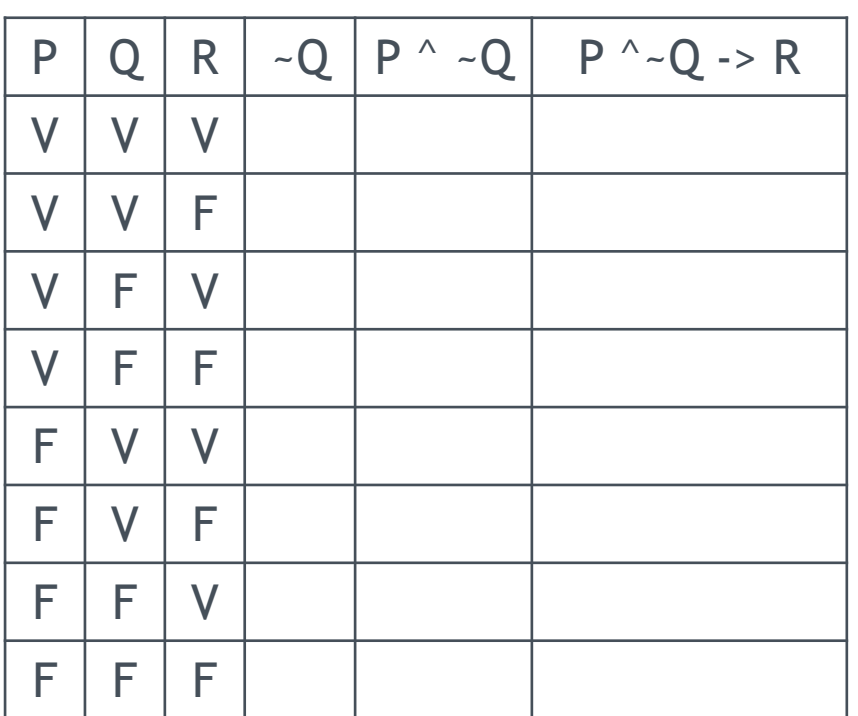

• Passo 3: Solucionar a tabela, da esquerda para a direita.

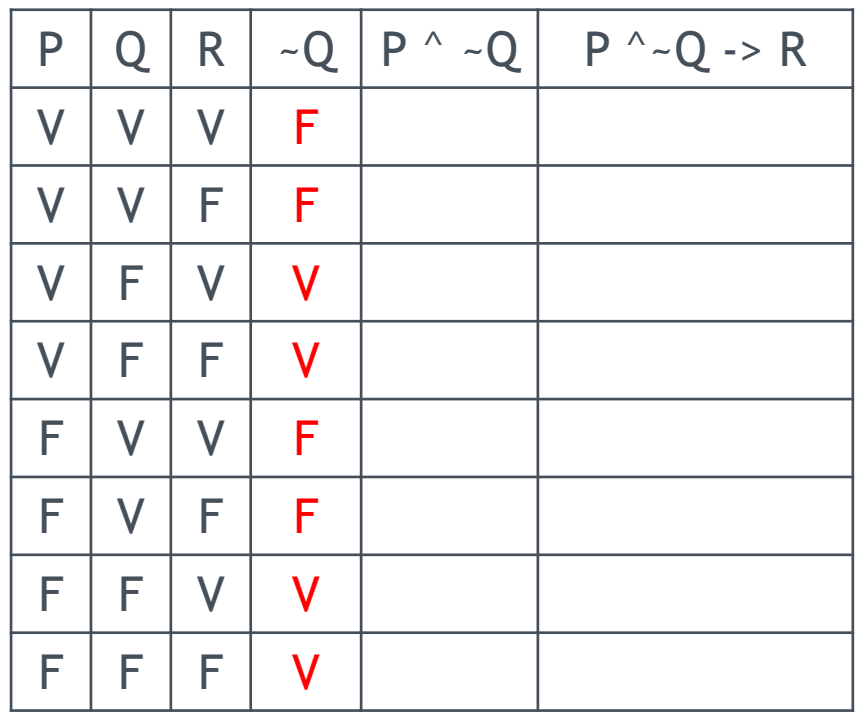

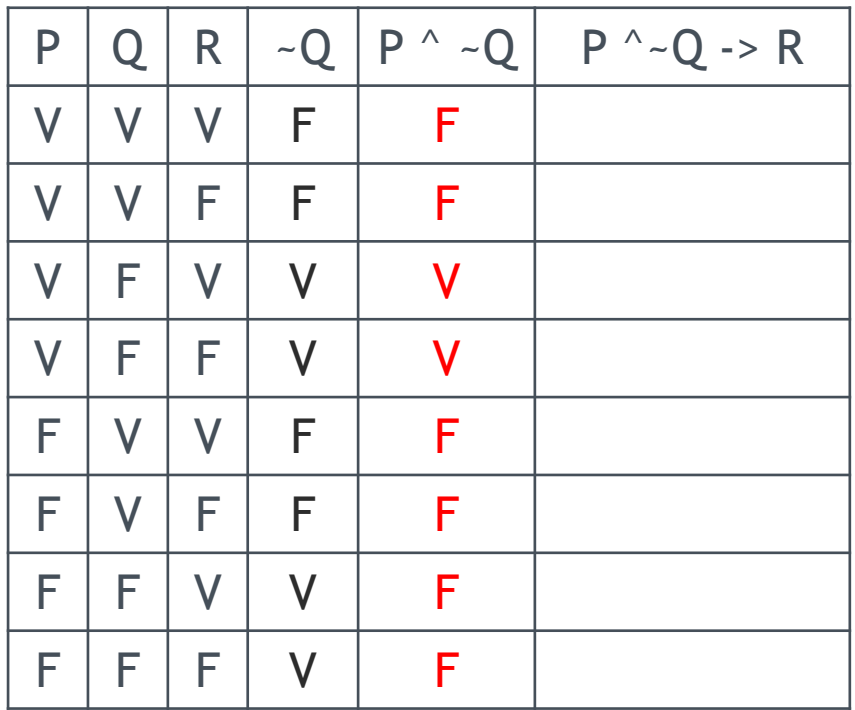

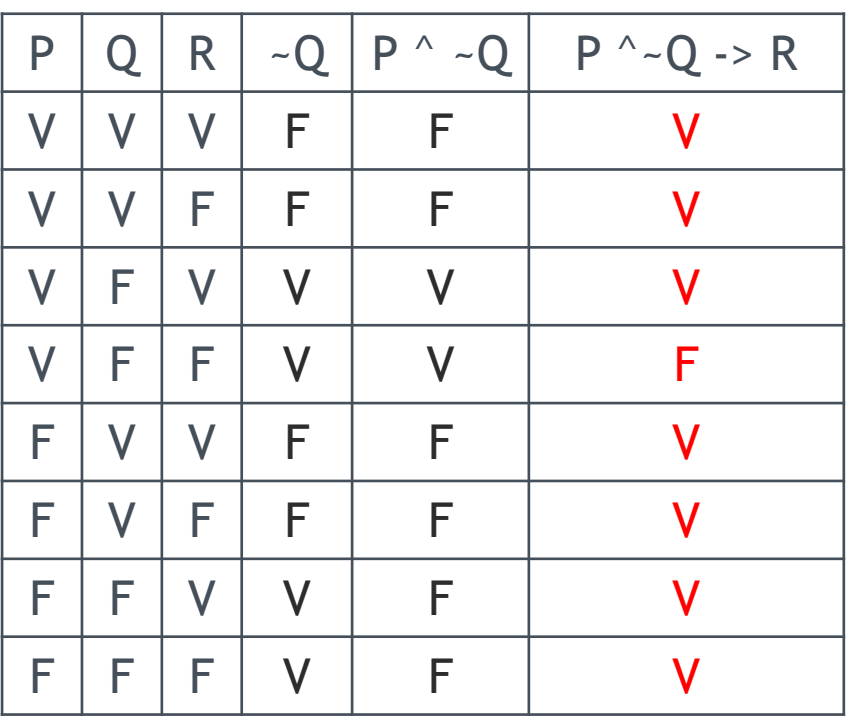

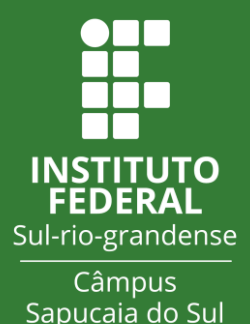

- Quando o resultado final de uma tabela-verdade possui somente VERDADEIROS, dizemos que a expressão lógica é uma TAUTOLOGIA.
- Ou seja, independente dos valores lógicos das proposições simples, a proposição composta será sempre VERDADEIRA.

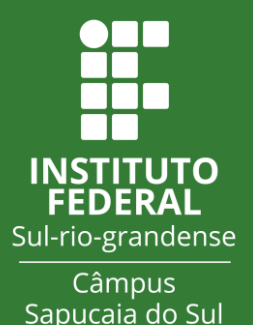

• Ex:  $((P -> Q)$  ^ P  $) -> Q$ 

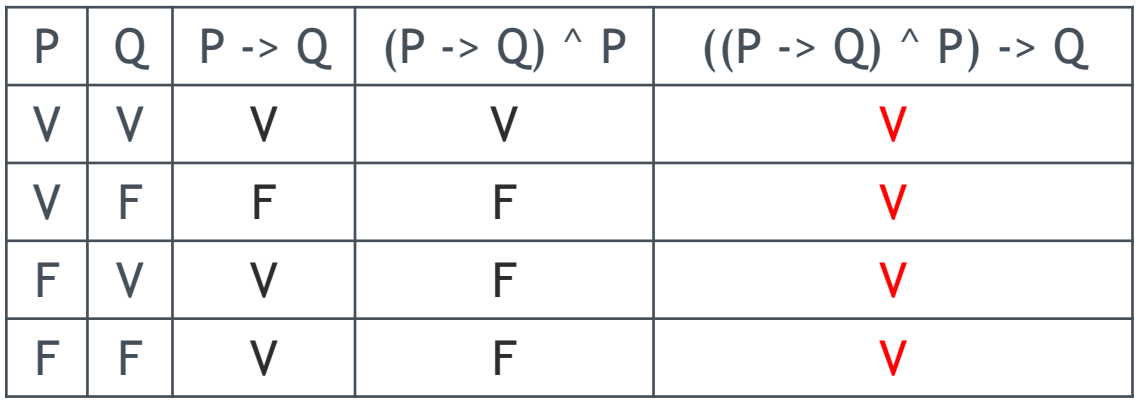

• A proposição composta  $((P -> Q) \land P) -> Q$  é uma TAUTOLOGIA.

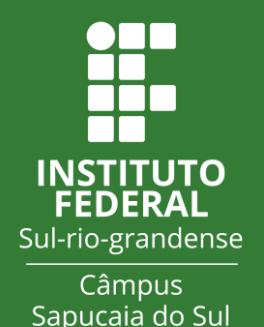

- Quando o resultado final de uma tabela-verdade possui somente FALSOS, dizemos que a expressão lógica é uma CONTRADIÇÃO.
- Ou seja, independente dos valores lógicos das proposições simples, a proposição composta será sempre FALSA.

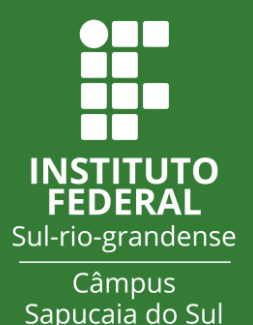

• Ex:  $\sim ((P -> Q)$  ^ P ) - $\gt Q)$ 

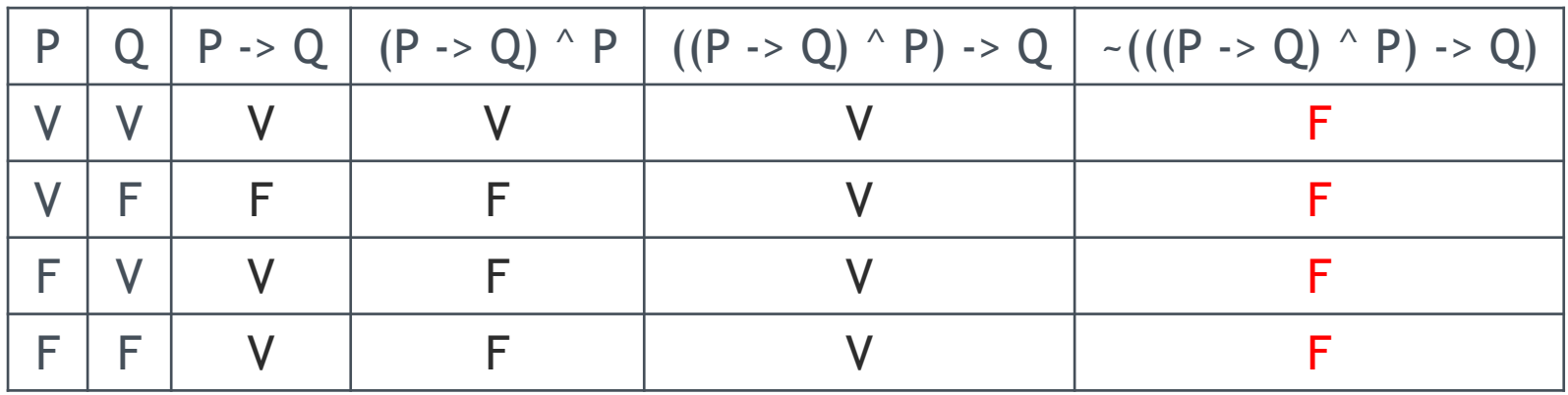

• A proposição composta  $\sim ((P \rightarrow Q) \land P) \rightarrow Q$ ) é uma CONTRADIÇÃO.

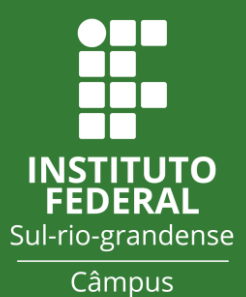

Sapucaia do Sul

- Quando o resultado final de uma tabela-verdade possuir algum FALSO e algum VERDADEIRO, chamamos essa expressão lógica de contingência.
- Ou seja, o resultado lógico da proposição composta depende dos valores lógicos das proposições simples.

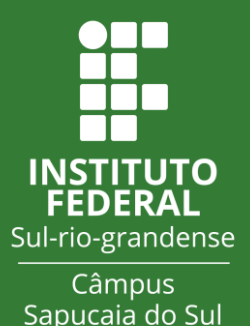

• Ex:  $((P -> Q)$  ^ P  $)$  <-> P

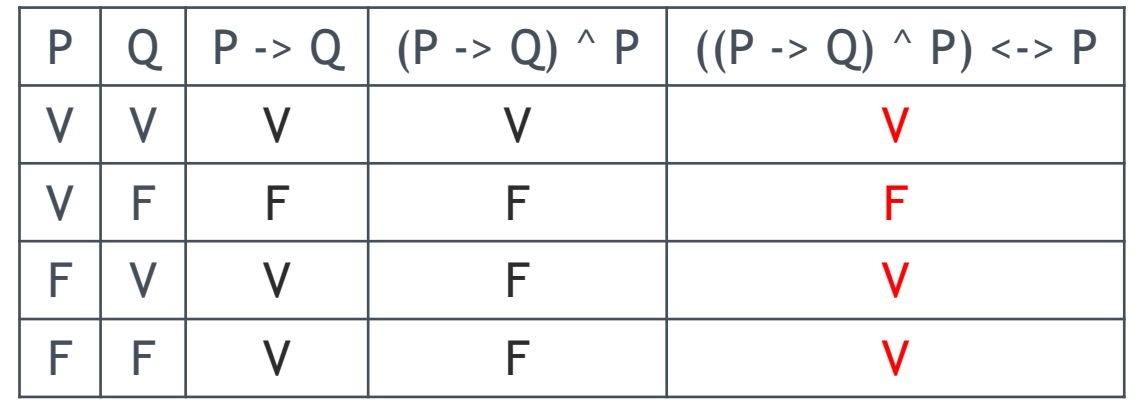

• A proposição composta  $\sim ((P \rightarrow Q) \land P) \rightarrow Q$ ) é uma CONTINGÊNCIA.

#### Referências

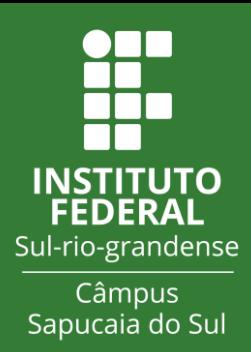

- Pinho, A. **Introdução à logica matemática**. 1999. Disponível em: https://hudsoncosta.files.wordpress.com/2011/01/intro ducaoalogicamatematica.pdf. Acesso em: 18/02/2019.
- Bertolini, C.; da Cunha, G.; Fortes, P. **Lógica Matemática**, 1º ed., 2017. Disponível em: https://nte.ufsm.br/images/ identidade\_visual/LogicaMatematica.pdf. Acesso em: 18/02/2019.